#### Model-based testing: What's in it for industry?

Christian Colombo

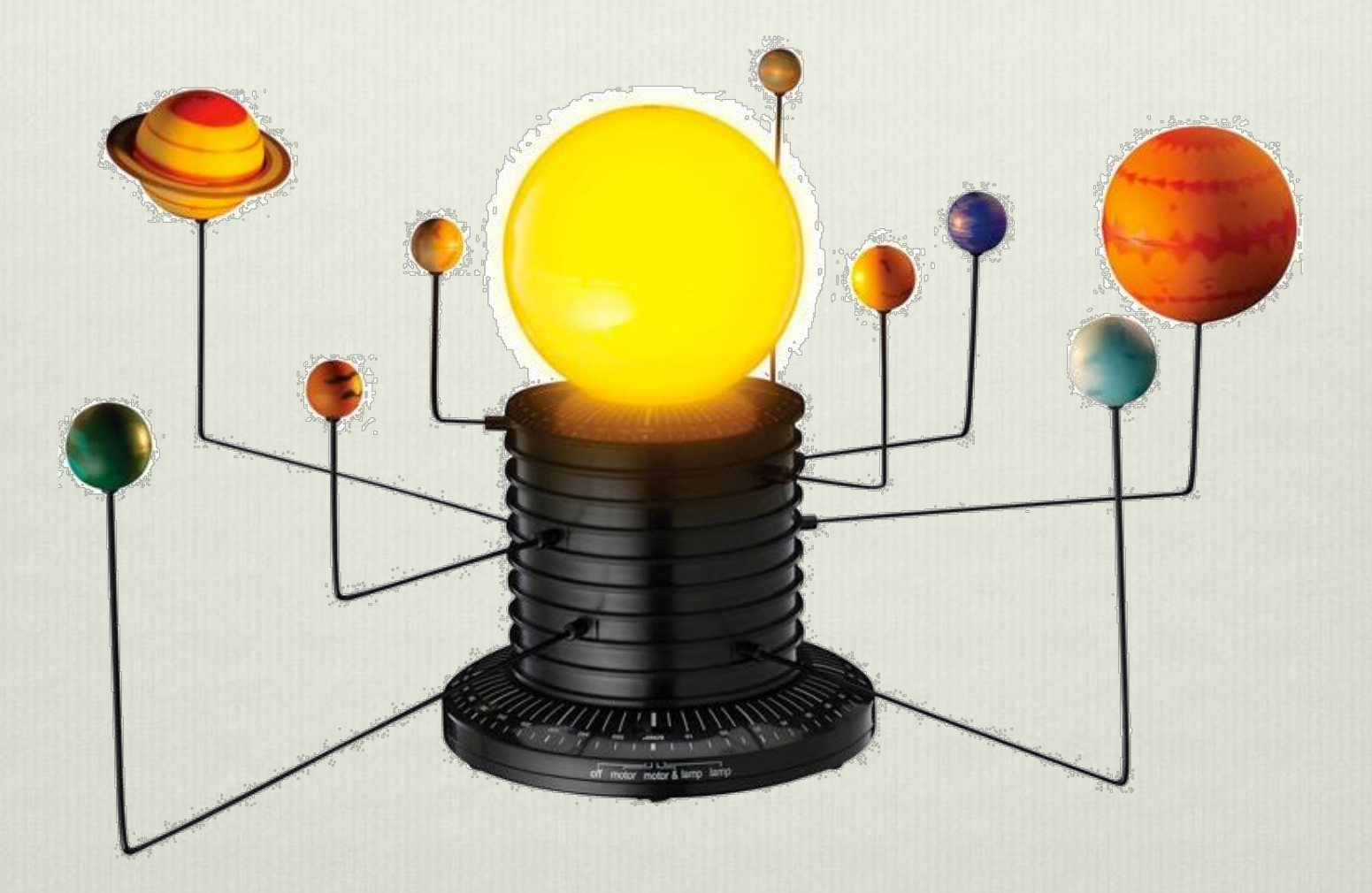

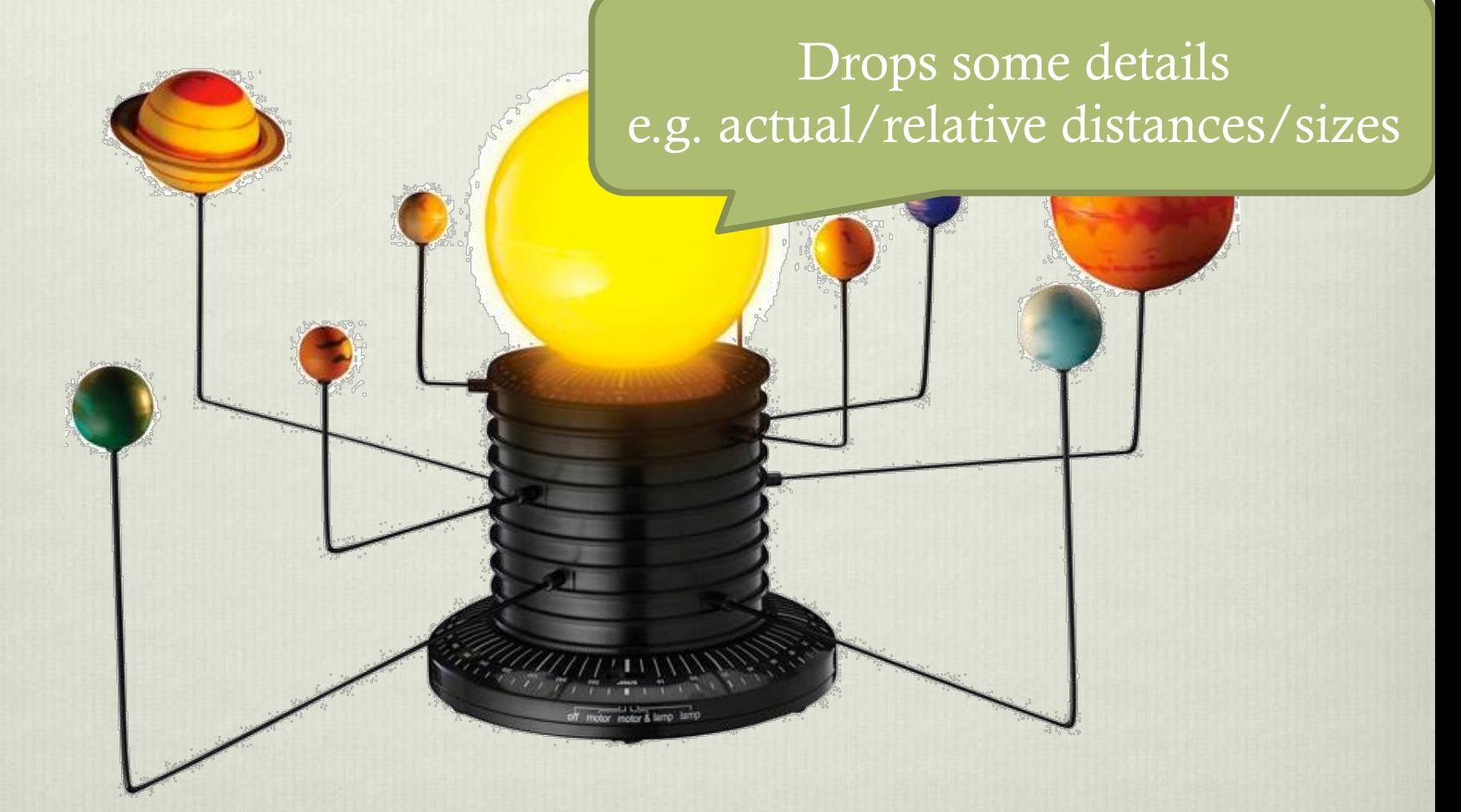

#### Drops some details e.g. actual/relative distances/sizes

#### …but focuses on others e.g. order of planets, relative positions, etc

Drops some details e.g. actual/relative distances/sizes

Has to be easier to create/understand/deal with than the original system!

e.g. order of planets, relative positions, etc

…but focuses on others

# What to model in S/W?

- **↓** Expected order of actions
- ❖ Return values
- $\div$  Timing

# Example

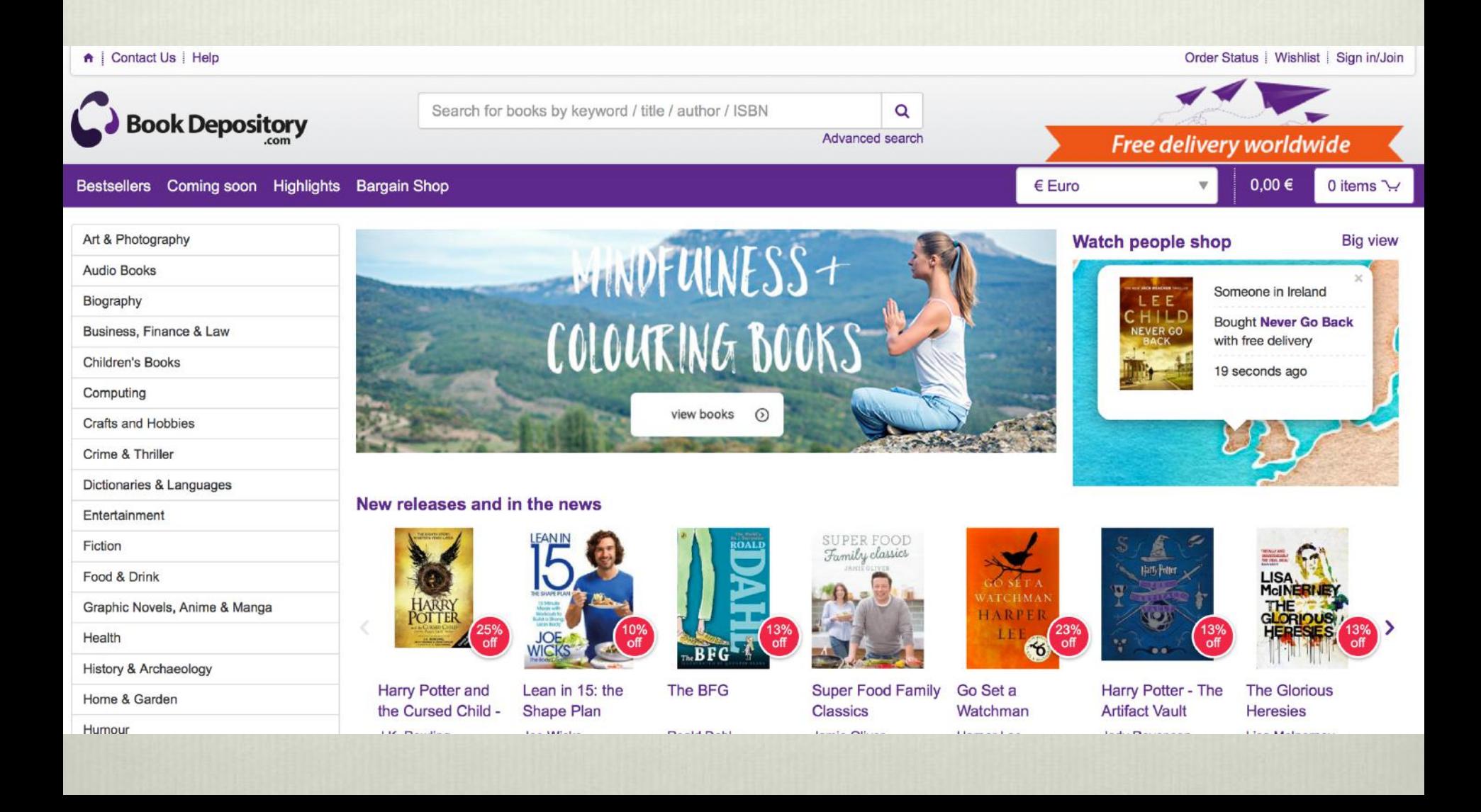

## Example

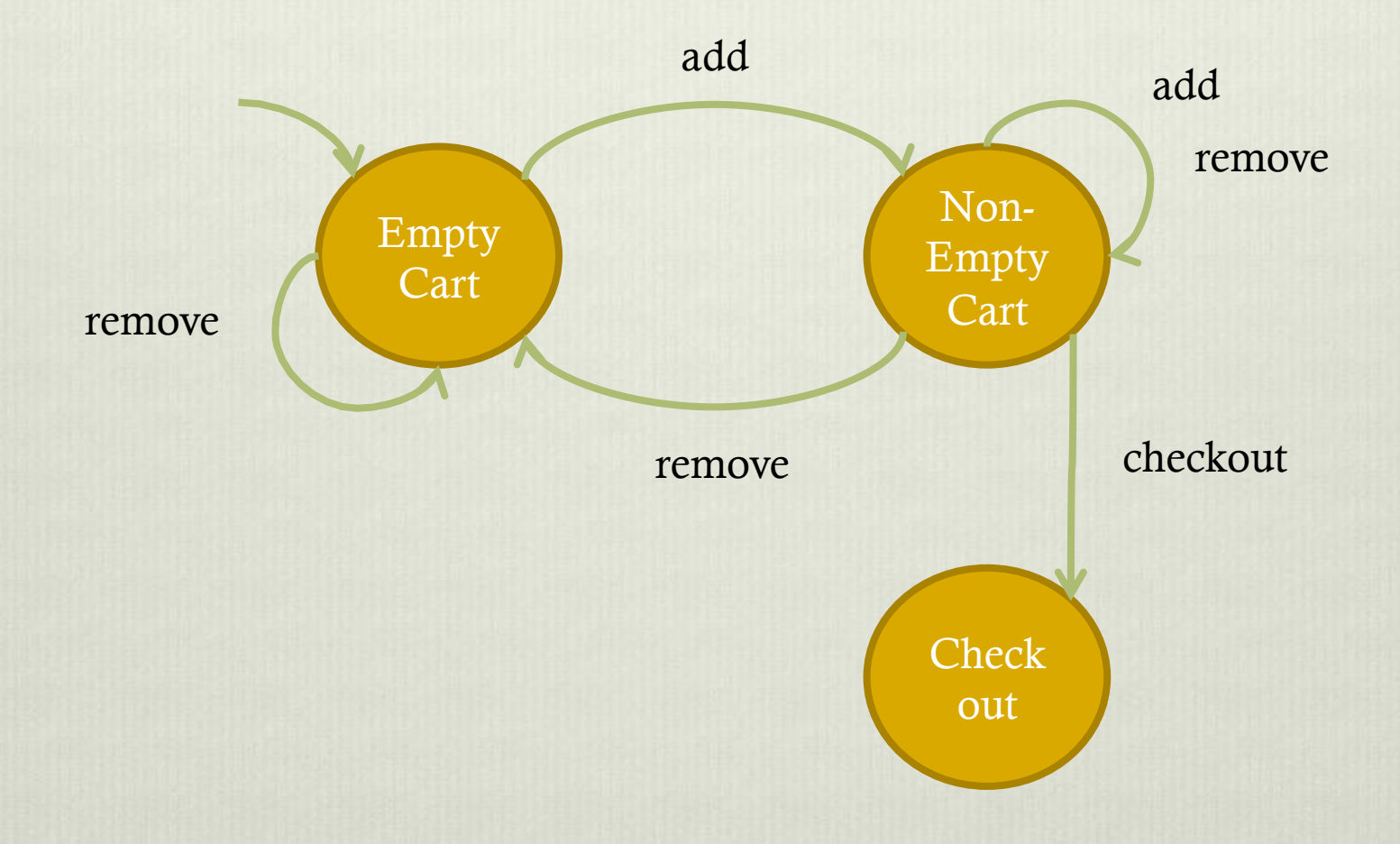

# Light switch example

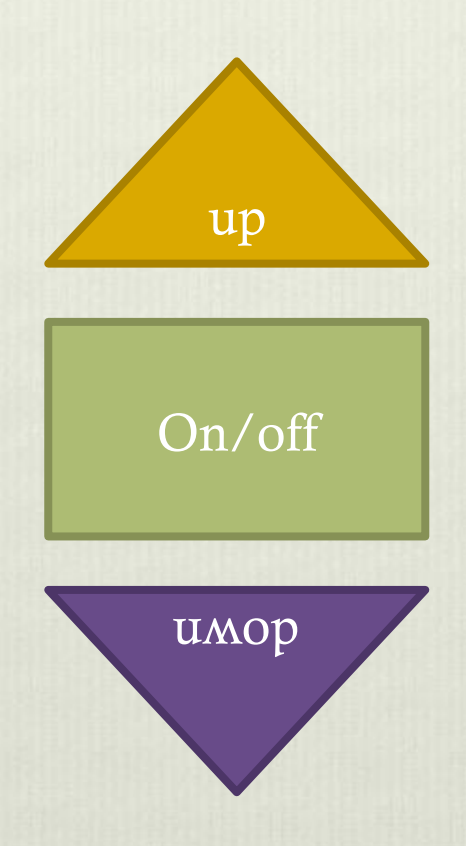

#### How is the model useful?

This is usually automated

- *❖* Testcase generation
- v Testcase execution

\* Testcase pass/fail

- *❖* Testcase generation
- v Testcase execution
- \* Testcase pass/fail

This is automated but assertion is hand-made

- \* Testcase generation
- v Testcase execution
- \* Testcase pass/fail

#### This is hand-made

- *❖* Testcase generation
- v Testcase execution
- \* Testcase pass/fail

MBT can automate them all!

- **\*** Testcase generation
- v Testcase execution
- **❖** Testcase pass/fail

MBT can automate them all! (once you have the model)

System Model

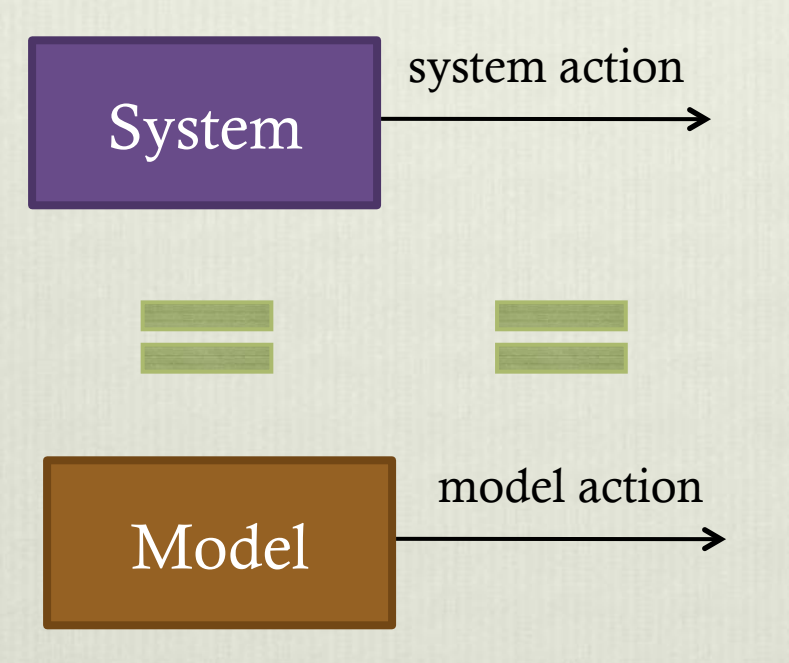

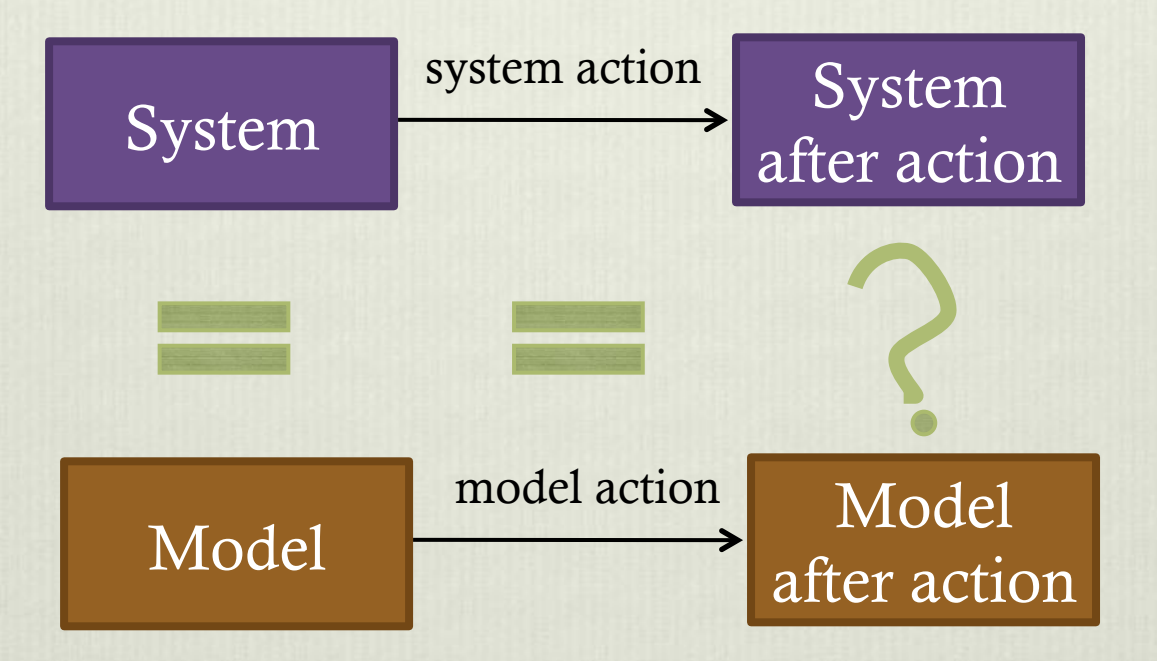

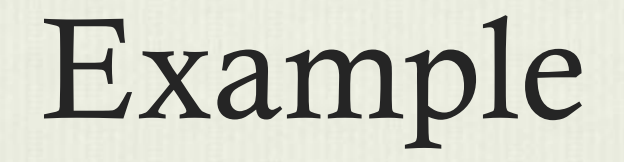

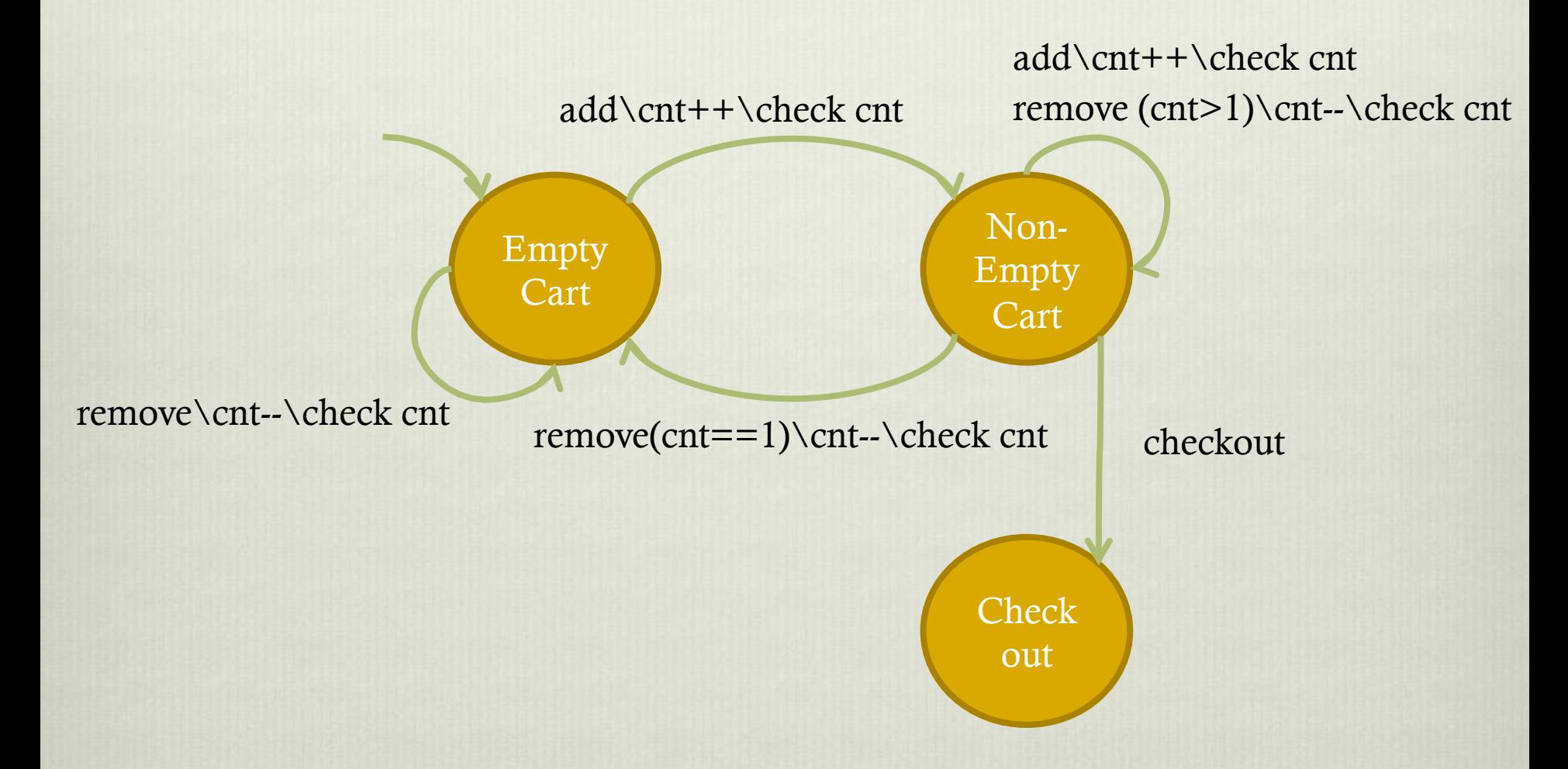

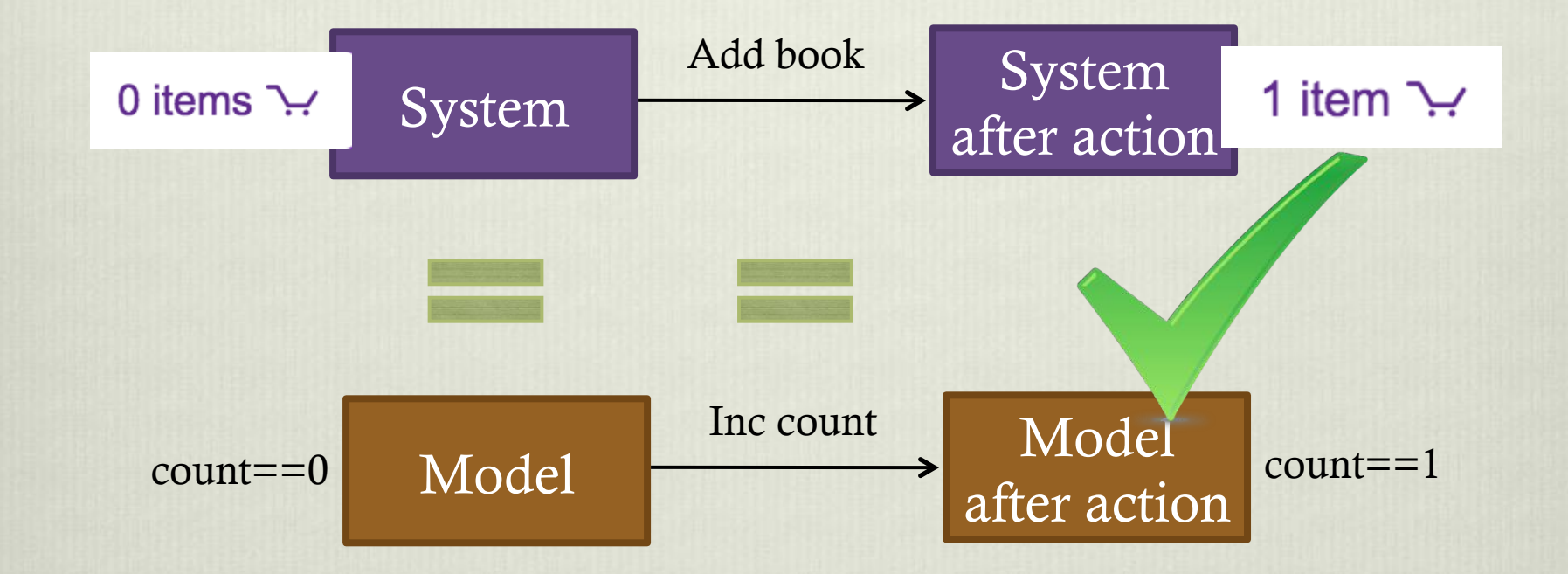

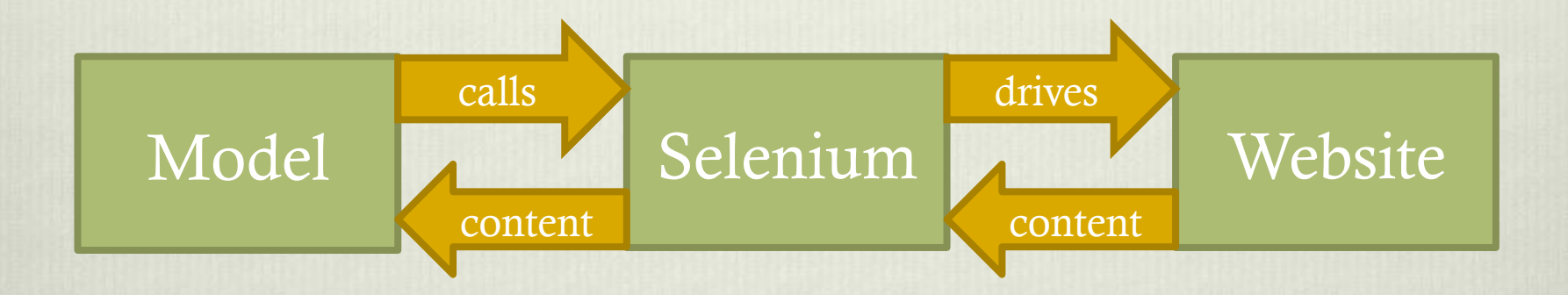

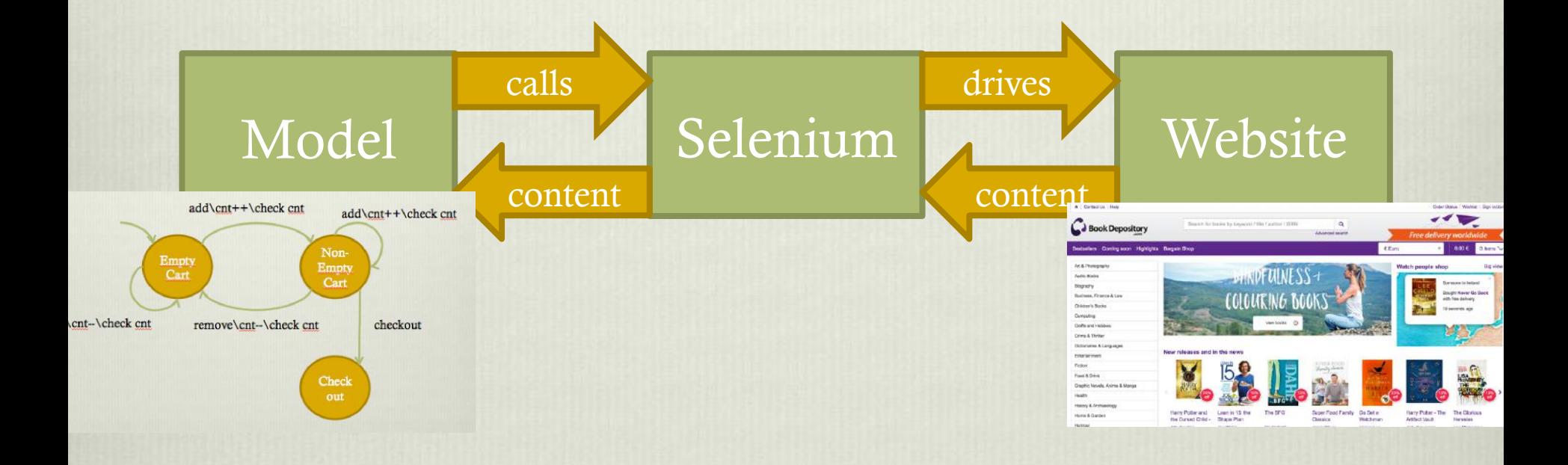

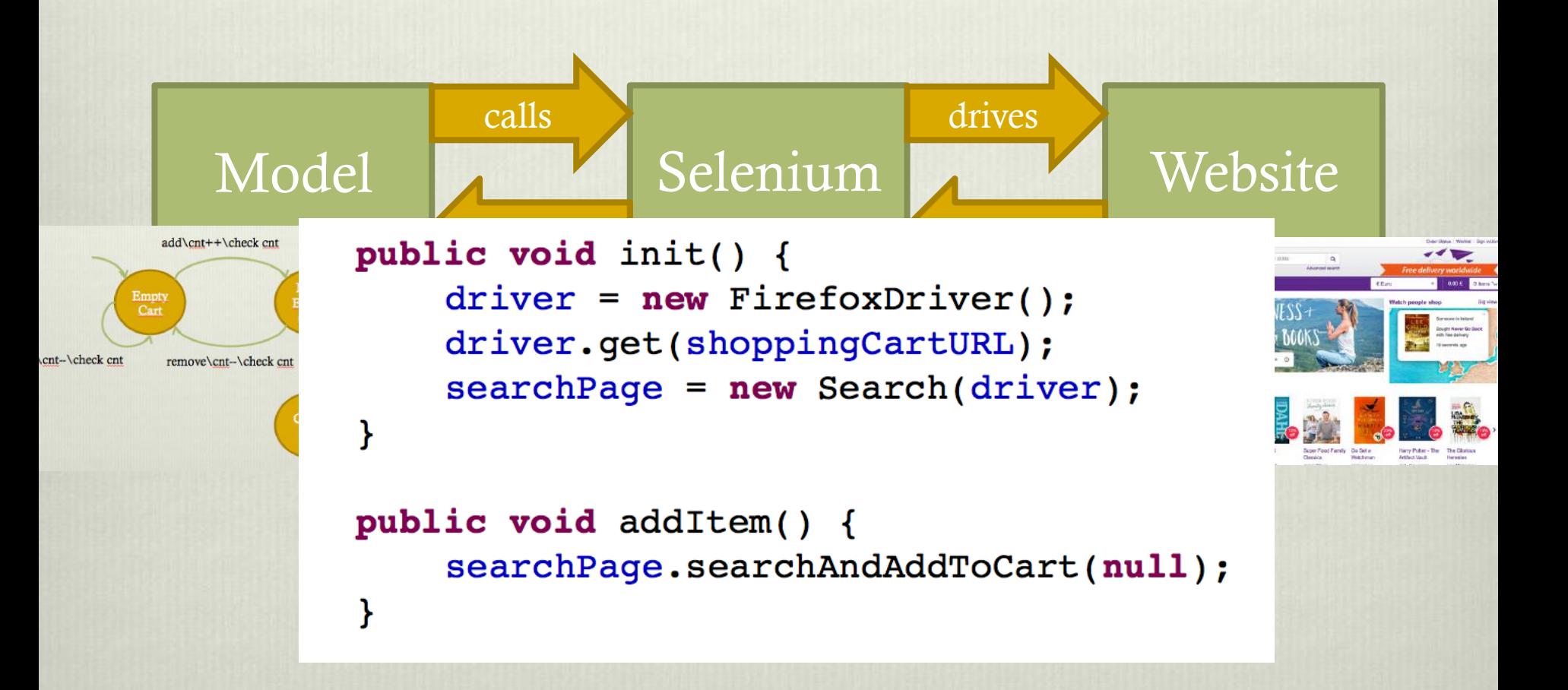

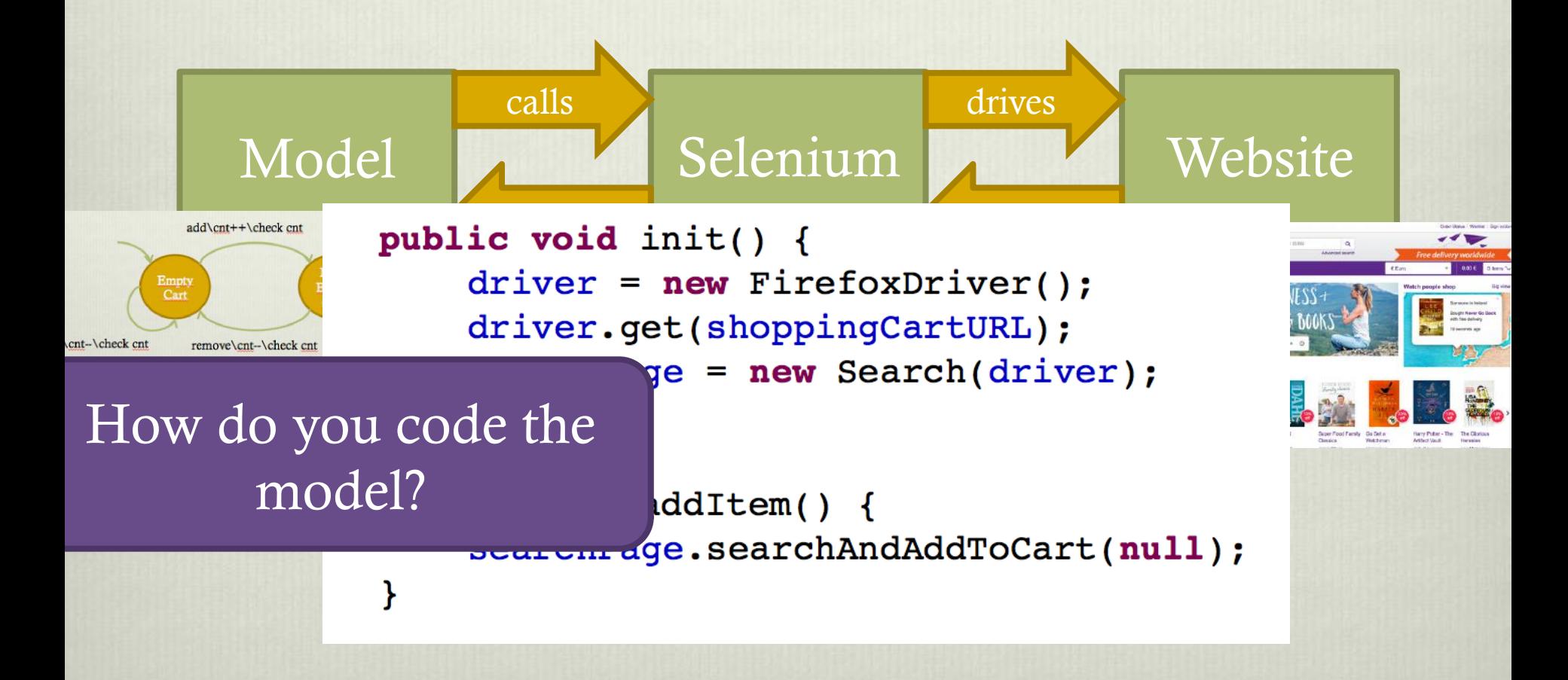

## Tools for MBT

- **V** ModelJUnit (free)
- v MaTeLo (commercial)
- ◆ Spec Explorer (comes with Visual Studio)

http://mit.bme.hu/~micskeiz/pages/modelbased\_testing.html

## ModelJUnit - States

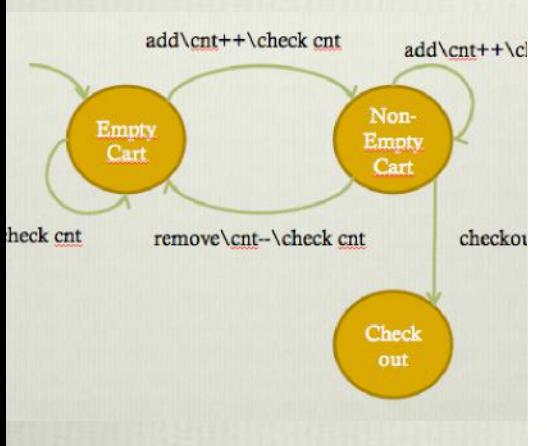

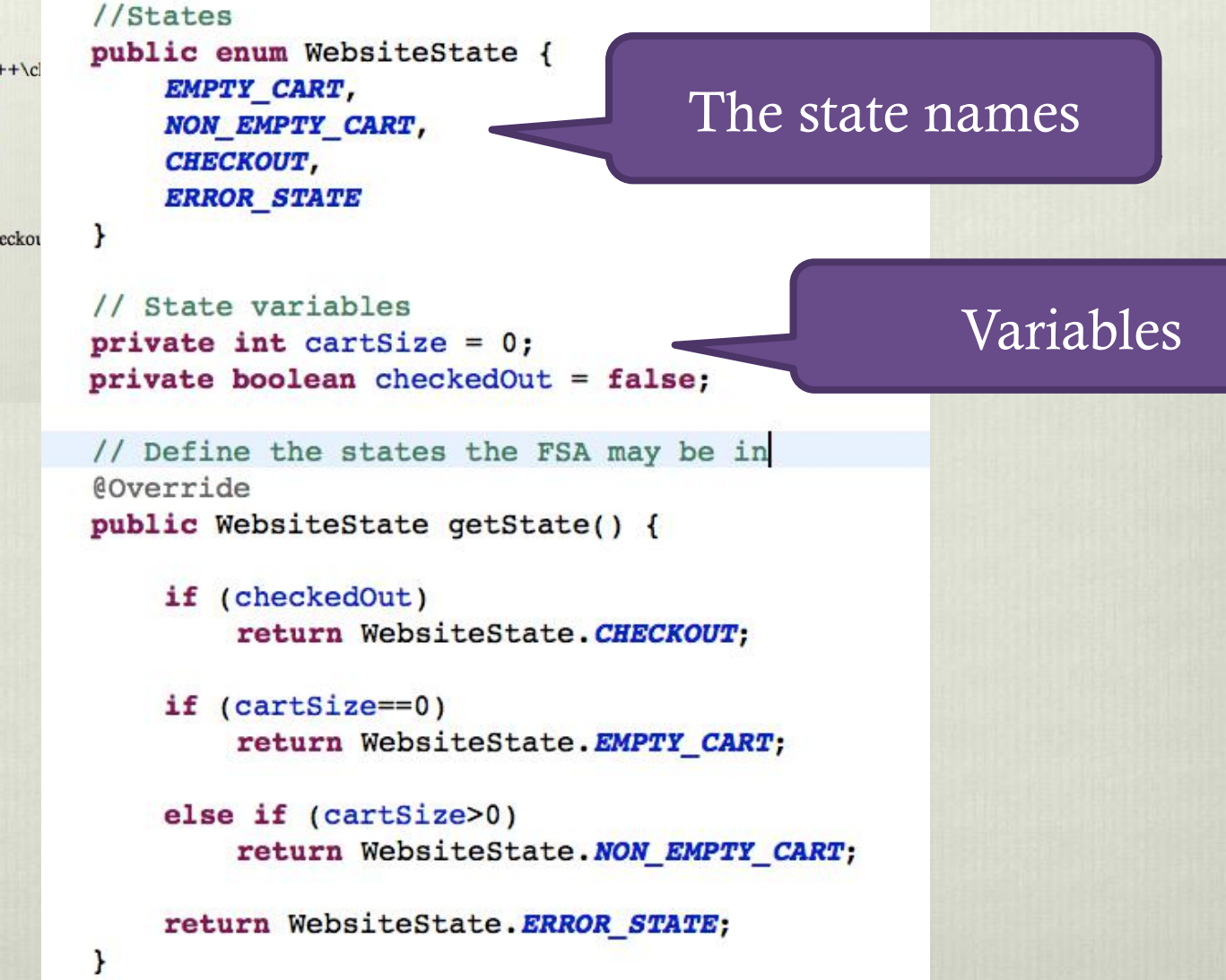

# ModelJUnit - States

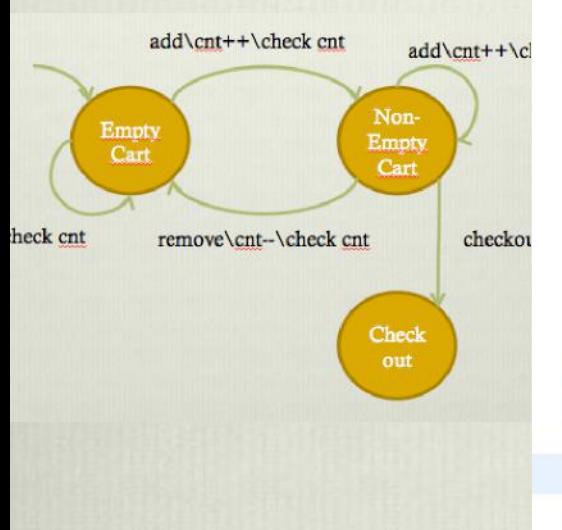

```
//States
public enum WebsiteState {
    EMPTY CART,
    NON EMPTY CART,
    CHECKOUT,
    ERROR STATE
```
Y

ł

```
// State variables
private int cartSize = 0;
private boolean checkedOut = false;
```

```
// Define the states the FSA may be in
@Override
```
public WebsiteState getState() {

if (checkedOut) return WebsiteState. CHECKOUT;

```
if (cartSize == 0)return WebsiteState. EMPTY_CART;
```

```
else if (cartSize>0)
    return WebsiteState. NON EMPTY CART;
```
return WebsiteState. ERROR STATE;

#### Variables to States

#### Reminder

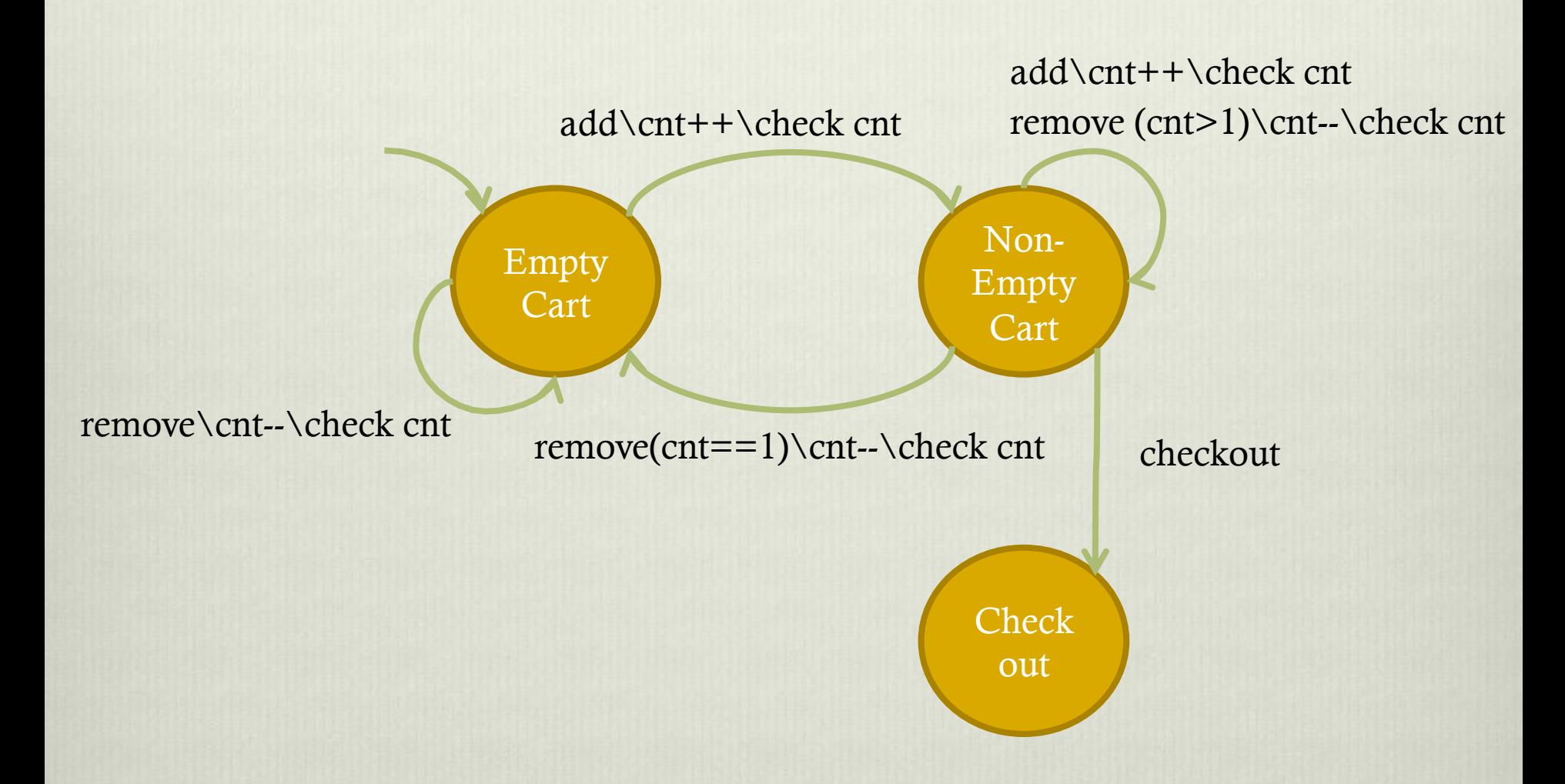

#### ModelJUnit - Transitions

```
public boolean addItemGuard() {
    return !getState().equals(WebsiteState.CHECKOUT)
            && !getState().equals(WebsiteState.ERROR STATE);
Y
public @Action void addItem() {
    //update SUT
    sut.addItem();
    //update model
    cartSize++;
    //check correspondence
    assertEquals(cartSize, sut.getNumItems());
}
```
#### Demo

◆ With help from Mark Micallef

- $\div$  Exploring the model in different ways
	- v Random
	- **v** Greedy
	- v Lookahead

- $\div$  Exploring the model in different ways
	- v Random
	- **Greedy**
	- v Lookahead

More intelligent ways to cover the model

- $\div$  Exploring the model in different ways
	- v Random
	- **v** Greedy
	- v Lookahead
- ◆ Biasing choice of transitions with probabilities
	- $\triangle$  Take more likely transitions more frequently

- $\div$  Exploring the model in different ways
	- v Random
	- **v** Greedy
	- v Lookahead
- ◆ Biasing choice of transitions with probabilities
	- $\triangle$  Take more likely transitions more frequently

For example reducing probability of taking Checkout transition

- $\div$  Exploring the model in different ways
	- v Random
	- **v** Greedy
	- v Lookahead
- $\cdot$  Biasing choice of transitions with probabilities
	- $\triangle$  Take more likely transitions more frequently

Any ideas of how you would modify the model?

- $\div$  Exploring the model in different ways
	- v Random
	- **v** Greedy
	- v Lookahead
- $\cdot$  Biasing choice of transitions with probabilities
	- $\triangleleft$  Take more likely transitions more frequently
- $\div$  Timing
	- **v** Timeouts
	- $\bullet$  Manipulate timing

- $\div$  Exploring the model in different ways
	- v Random
	- **v** Greedy
	- v Lookahead
- $\cdot$  Biasing choice of transitions with probabilities
	- $\triangleleft$  Take more likely transitions more frequently
- $\div$  Timing
	- **v** Timeouts
	- $\bullet$  Manipulate timing

E.g.: Check website responsiveness

- $\div$  Exploring the model in different ways
	- v Random
	- **v** Greedy
	- v Lookahead
- $\cdot$  Biasing choice of transitions with probabilities
	- $\triangleleft$  Take more likely transitions more frequently
- $\div$  Timing
	- **v** Timeouts
	-

v Manipulate timing E.g.: Vary delay between adding books to cart

# Summarising

#### Benefits of MBT

- \* Automatic generation of test cases
- ◆ Automatic verification of tests

# Challenges of MBT

- **❖** Writing the model
- **❖** Some learning curve

# Maintaining the correspondence

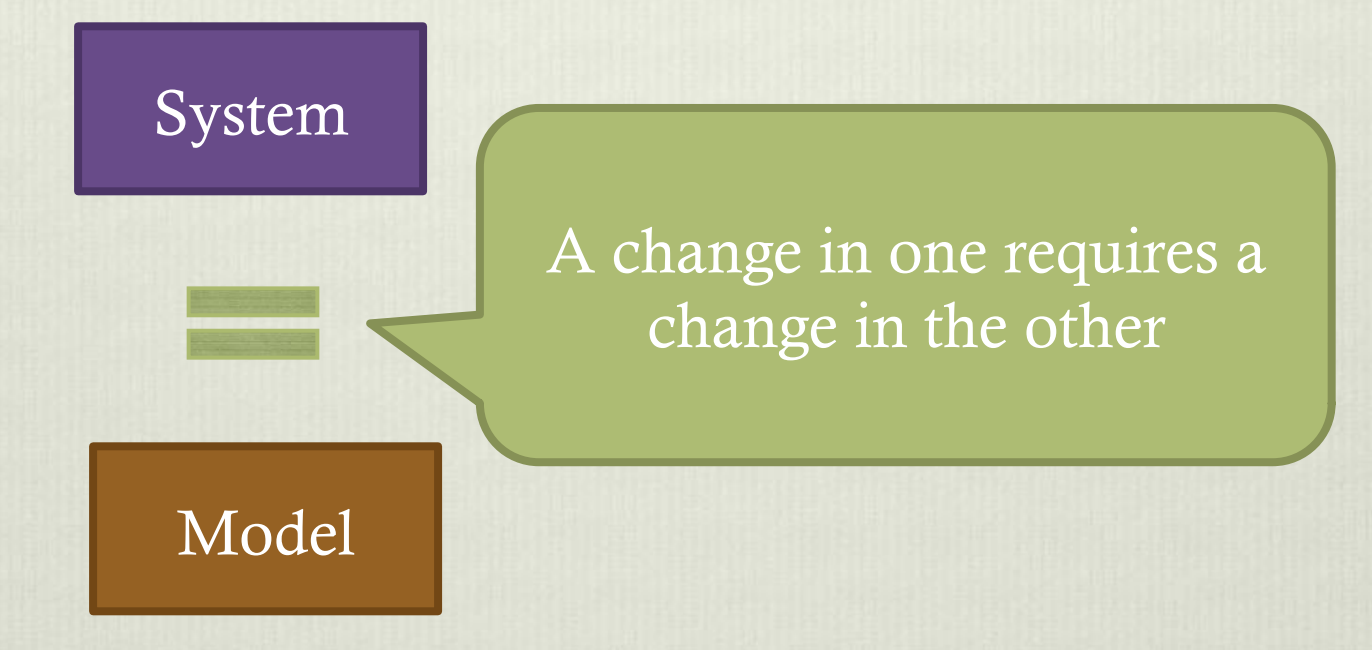

#### The End

#### ❖ Questions